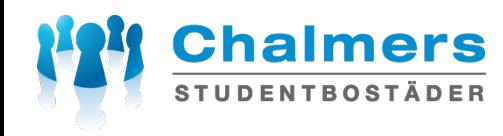

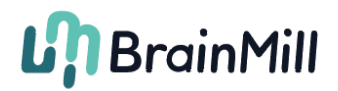

## **Gibraltarkroken**

### **Connecting the network outlet in your apartment**

If you open your electrical cabinet, you will find a patch panel. The incoming network to the apartment is labeled" IN". From there you can choose to plug in any of the outlets in your apartment. These outlets are marked with numbers in the electrical cabinet. The outlets in your apartment are labeled with the corresponding numbers. In the picture, we have chosen to plug-in outlet no 4.

If you want to connect more than one computer, you may plug in a switch or router.

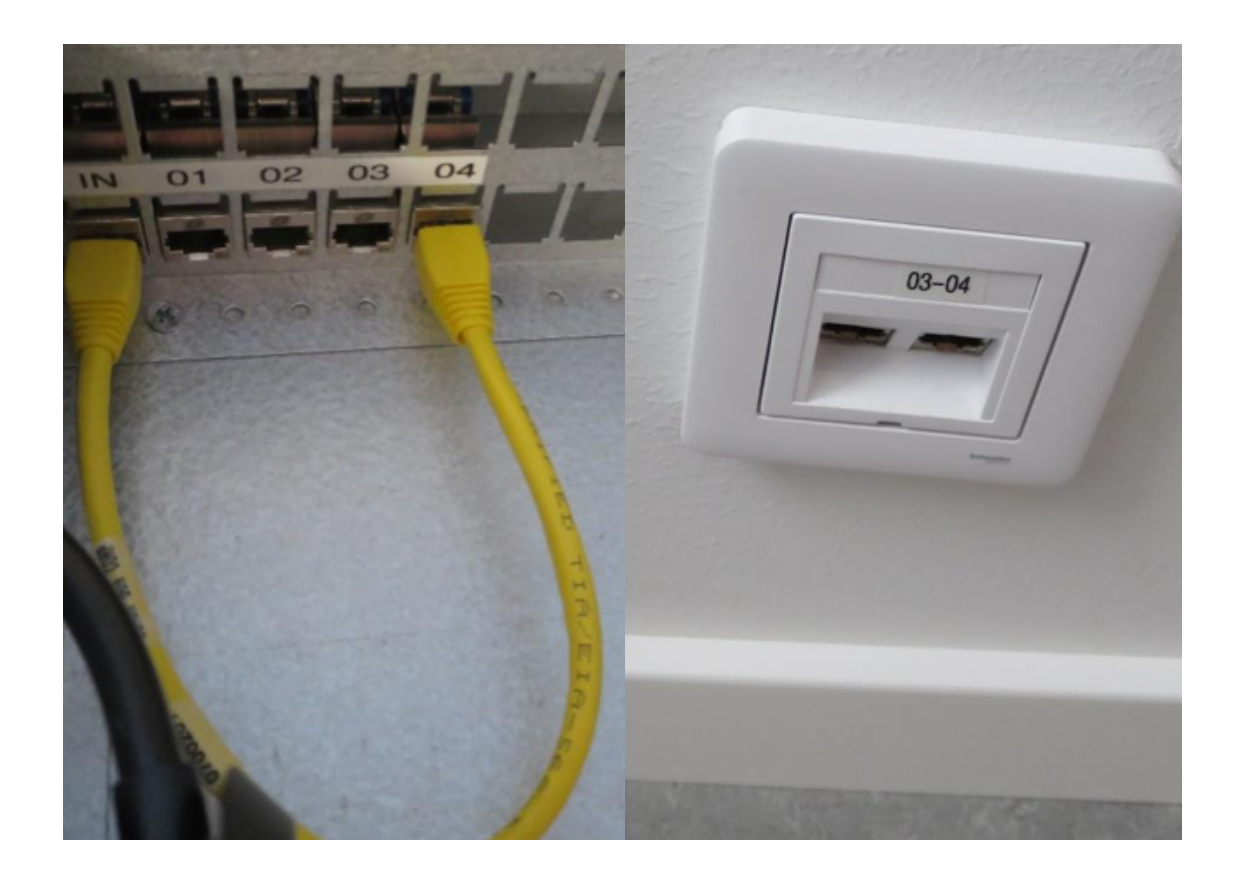

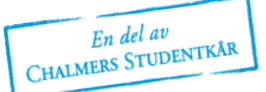

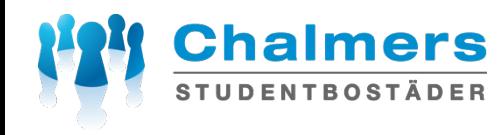

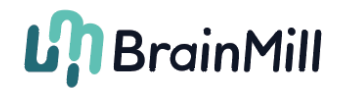

# **Dr Forselius Backe**

#### **Connecting the network outlet in your apartment**

You have incoming internet through the lower patch panel. From the top outlet of that panel, you can choose to plug in any of the outlets. These outlets are marked with numbers in the electrical cabinet. In your apartment, there are outlets with corresponding numbers. In the picture below, we have chosen outlet number 3.

If you want to connect more than one computer, you can plug in a switch or router.

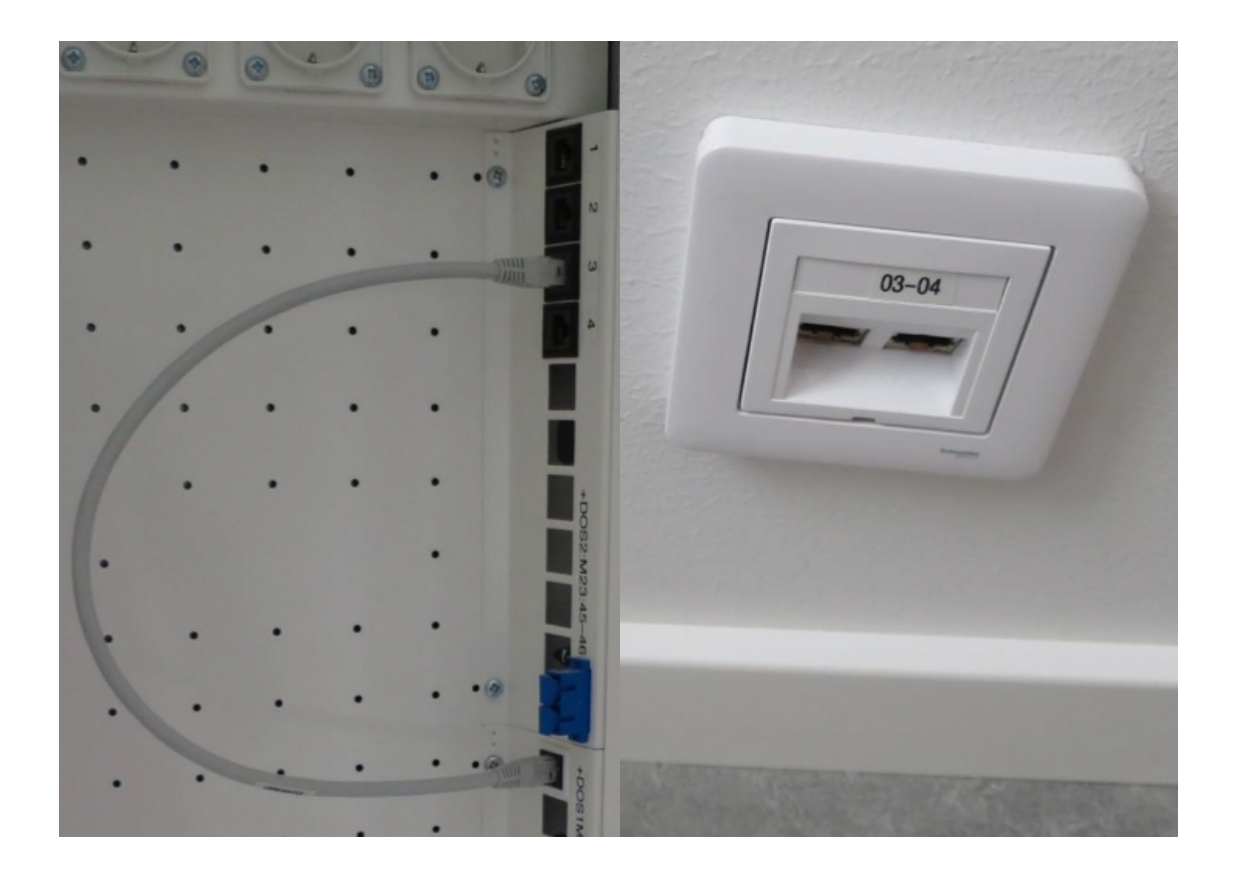

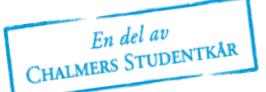

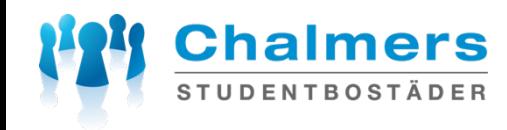

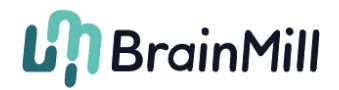

# **Gibraltargatan 84–92**

*Applies to the newly built, top floors*

#### **Connecting the network outlet in your apartment**

You have incoming internet through the second to last outlet in the patch panel. From there, you can choose to plug in any of the outlets. These outlets are marked with numbers in the electrical cabinet. In your apartment, there are outlets with corresponding numbers. In the picture below, we have chosen outlet number 1.

If you want to connect more than one computer, you can plug in a switch or router.

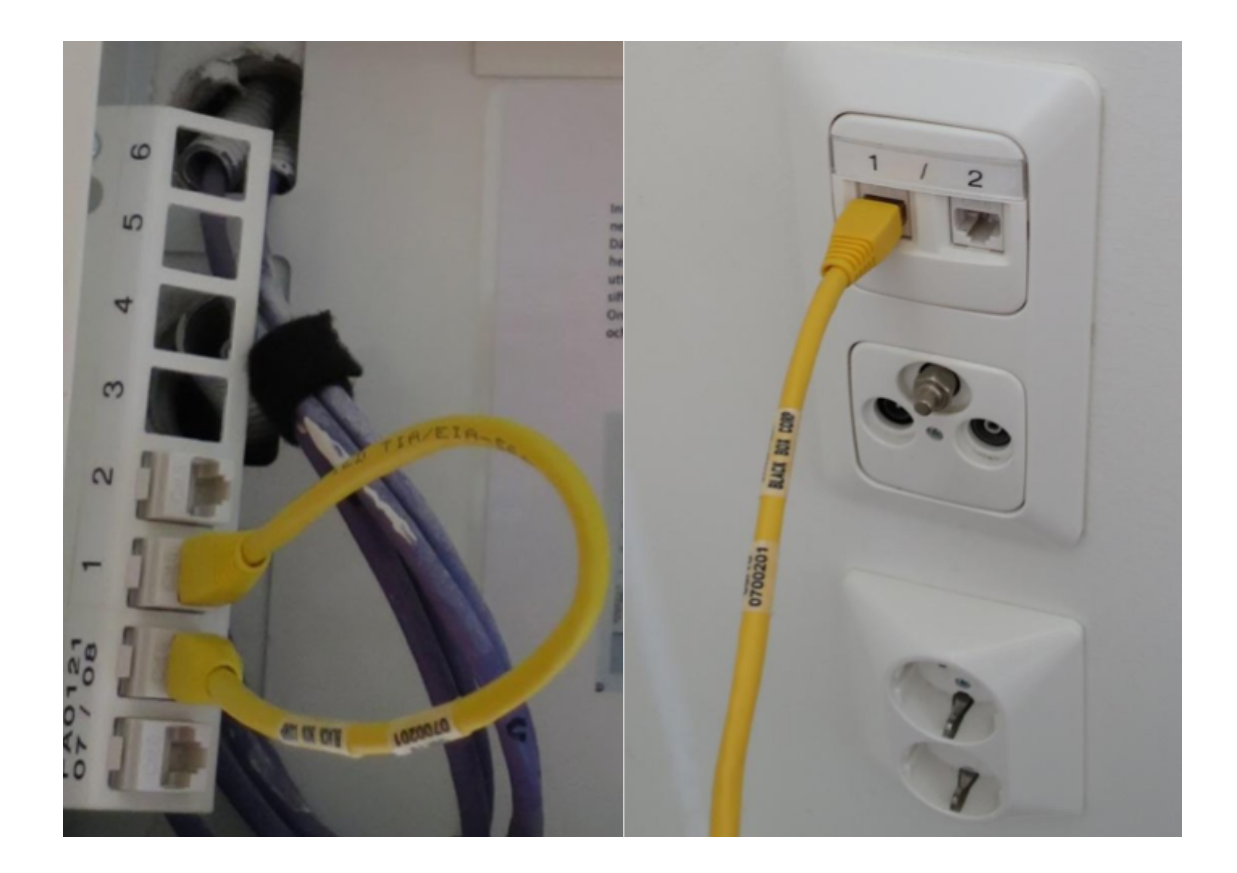

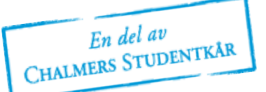

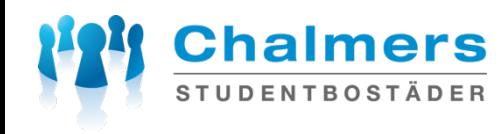

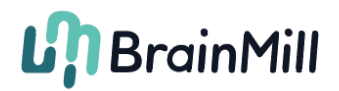

# **Gibraltargatan 78**

### **Connecting the network outlet in your apartment**

You have incoming internet through the outlet in your walk-in-closet in your apartment. To connect the network outlet, you need to put a cable between the incoming port to the outlet marked with numbers. The numbers have corresponding outlets inside your apartment.

Please note! You have connected ONE port of the outlet; the other port of the same outlet will not be connected; thus, it will not work.

If you want to connect more than one computer, you may plug in a switch or router.

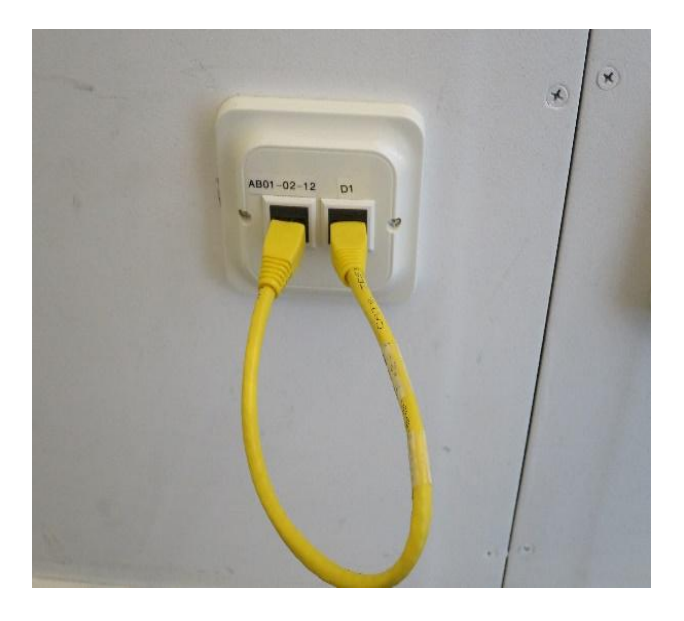

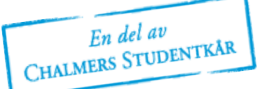